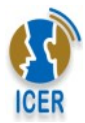

# Cómo diseñar sus propios vídeo tutoriales

**\_\_\_\_\_\_\_\_\_\_\_\_\_\_\_\_\_\_\_\_\_\_\_\_\_\_\_\_\_\_\_\_\_\_\_\_\_\_\_\_\_\_\_\_\_\_\_\_\_\_\_\_\_\_\_\_\_\_\_\_\_\_\_\_\_\_\_\_\_\_\_\_\_\_\_\_\_\_\_\_\_\_\_\_\_\_\_\_\_\_\_\_\_\_\_\_\_\_\_\_\_\_\_\_\_\_\_\_\_\_\_\_\_\_\_\_\_\_** 

# **Primer paso:**

Conocer las herramientas necesarias

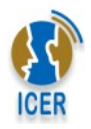

#### Caja de Herramientas para diseñar sus propios **VÍDEO TUTORIALES**

- PowerPoint, Impress, Prezi
- Pointofix
- Debut video capture / CamStudio
- Windows Movie Maker
- YouTube
- Moodle / HotPotatoes / Moodle

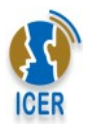

- PowerPoint, Impress, Prezi
- **Pointofix**
- Debut video sapture / CamStudio
- Windows Movie
- YouTube
- 

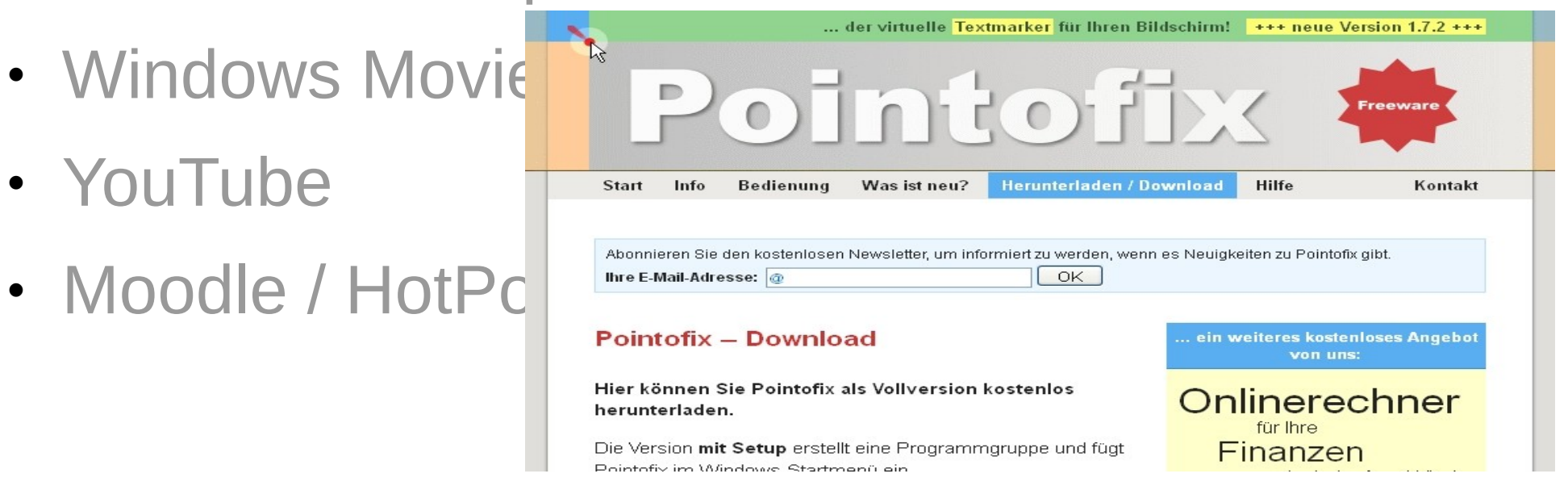

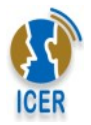

### ANÁLISIS DE OBRAS LITERARIAS

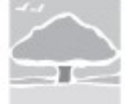

Español - EL MAESTRO EN CASA

#### ANÁLISIS DE OBRAS LITERARIAS ESPAÑOL ZAPANDÍ-EL MAESTRO EN CASA

Estimado estudiante de El Maestro en Casa y el Convenio MEP-ICER:

A continuación se le presentan los análisis de algunas obras literarias de Zapandí, correspondientes al programa del Ministerio de Educación Pública, según acuerdo 04-25-2010 del Consejo Superior de Educación.

Estos análisis fueron elaborados por la Licda. Elvia Fernández Morales, Asesora de Español, jubilada, excepto el de Única mirando al mar que fue elaborado por Zuray Mora Cárdenas, Profesora de Español jubilada.

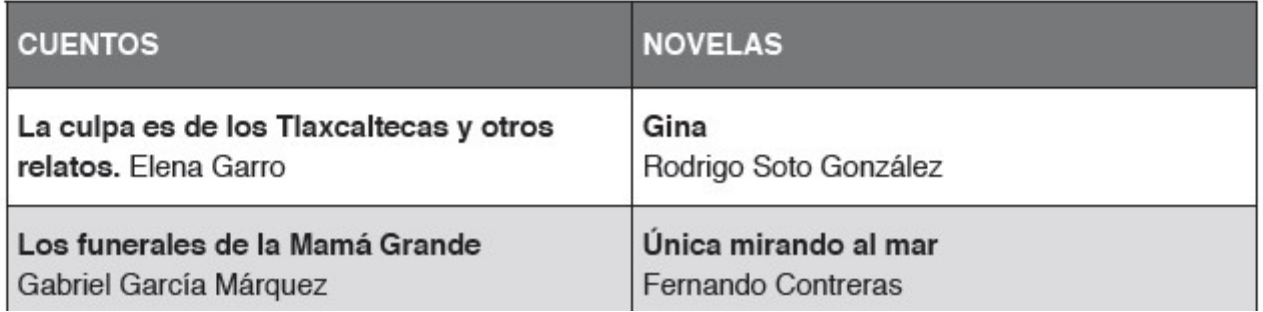

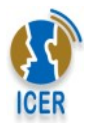

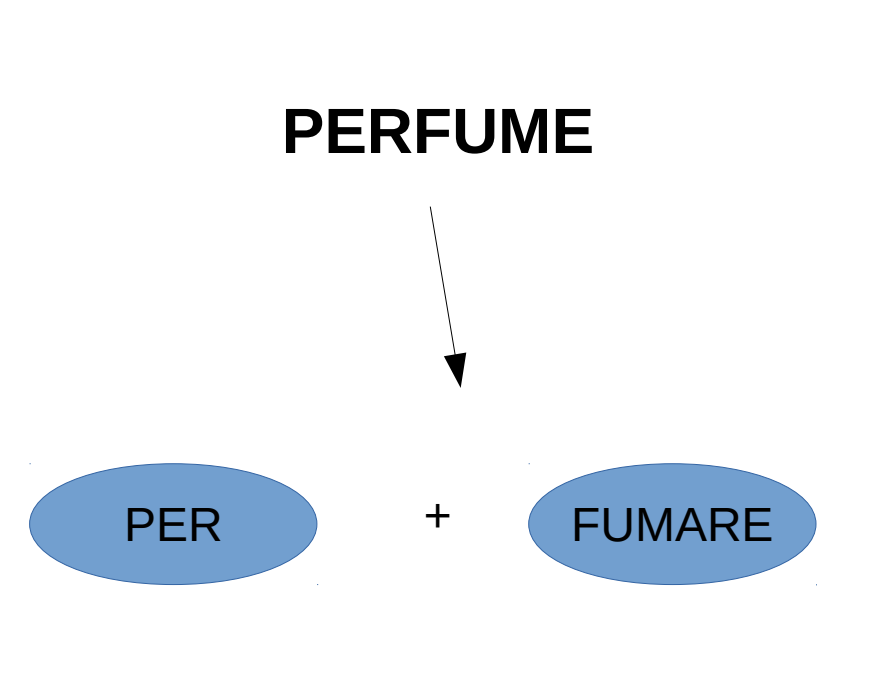

PRODUCIR HUMO

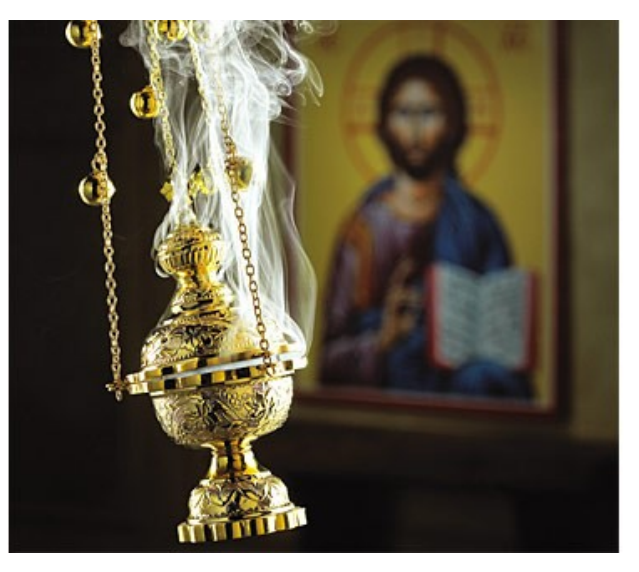

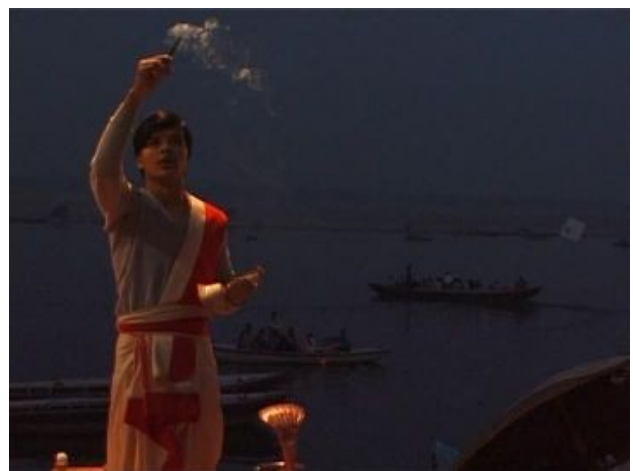

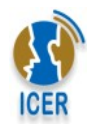

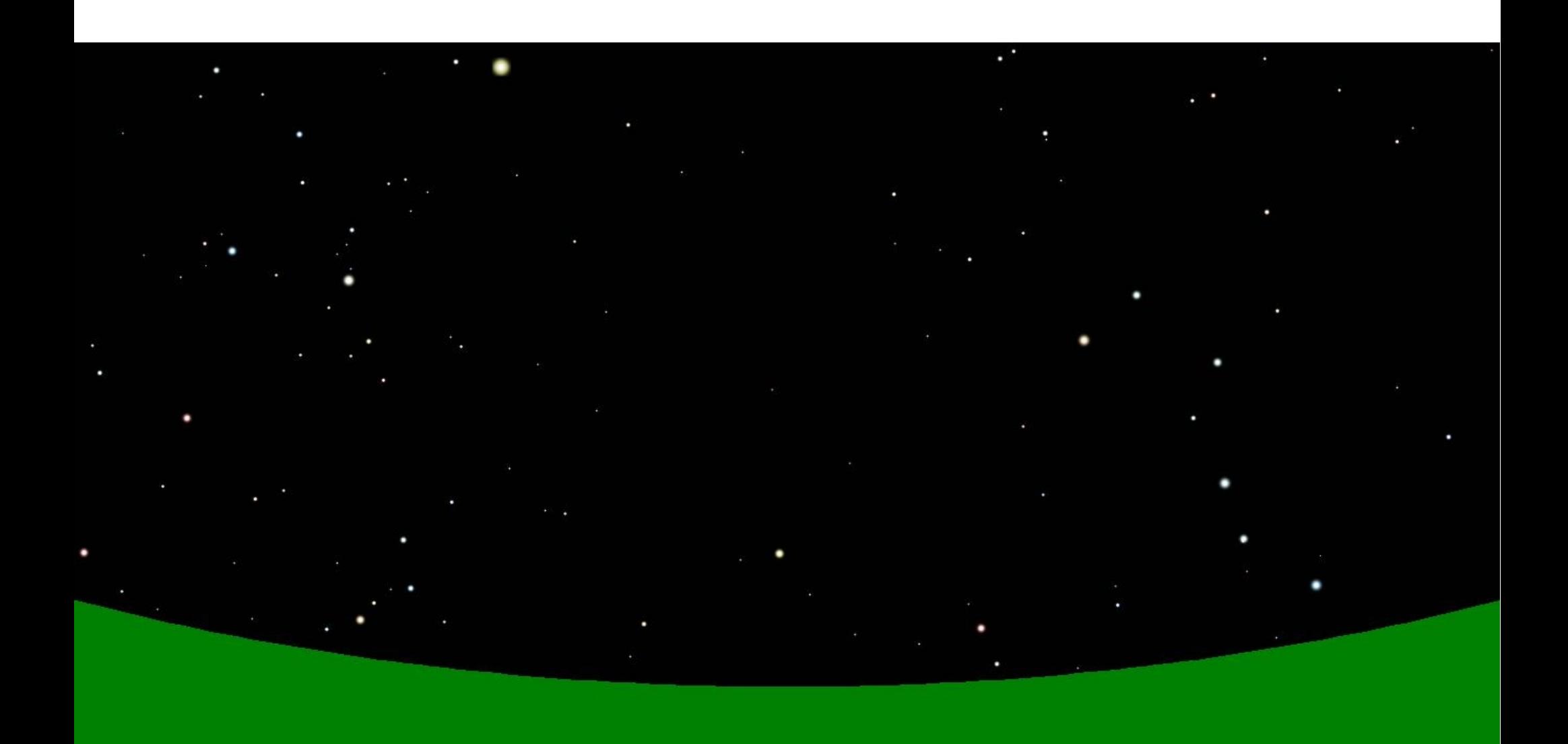

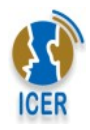

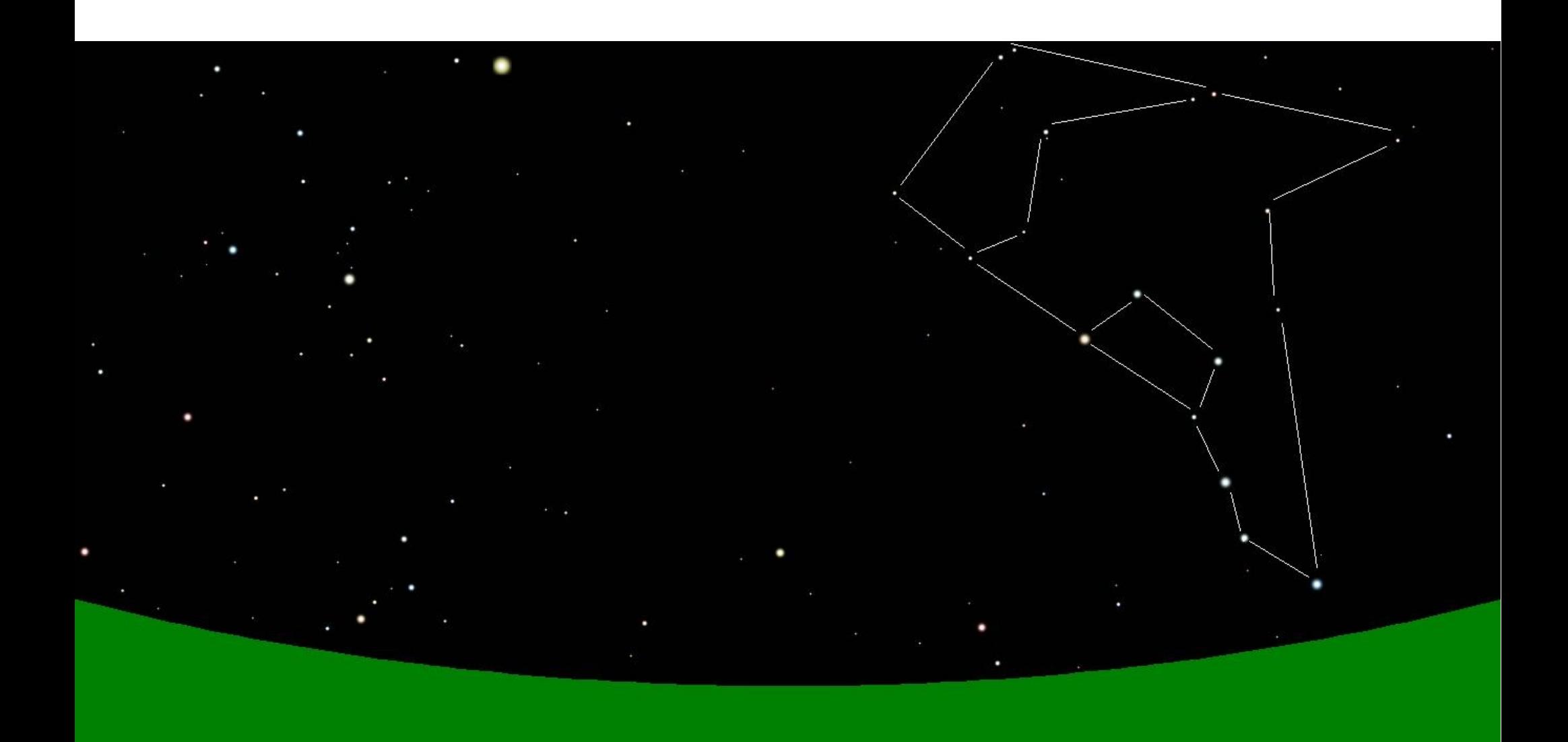

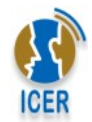

**CÓMO DISEÑAR SUS PROPIOS VÍDEO TUTORIALES**

**\_\_\_\_\_\_\_\_\_\_\_\_\_\_\_\_\_\_\_\_\_\_\_\_\_\_\_\_\_\_\_\_\_\_\_\_\_\_\_\_\_\_\_\_\_\_\_\_\_\_\_\_\_\_\_\_\_\_\_\_\_\_\_\_\_\_\_\_\_\_\_\_\_\_\_\_\_\_\_\_\_\_\_\_\_\_\_\_\_\_\_\_\_\_\_\_\_\_\_\_\_\_\_\_\_\_\_\_\_\_\_\_\_\_\_\_\_\_**  Primer paso: Conocer las herramientas necesarias.

#### **R** puede hacer con **Pointofix**

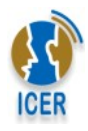

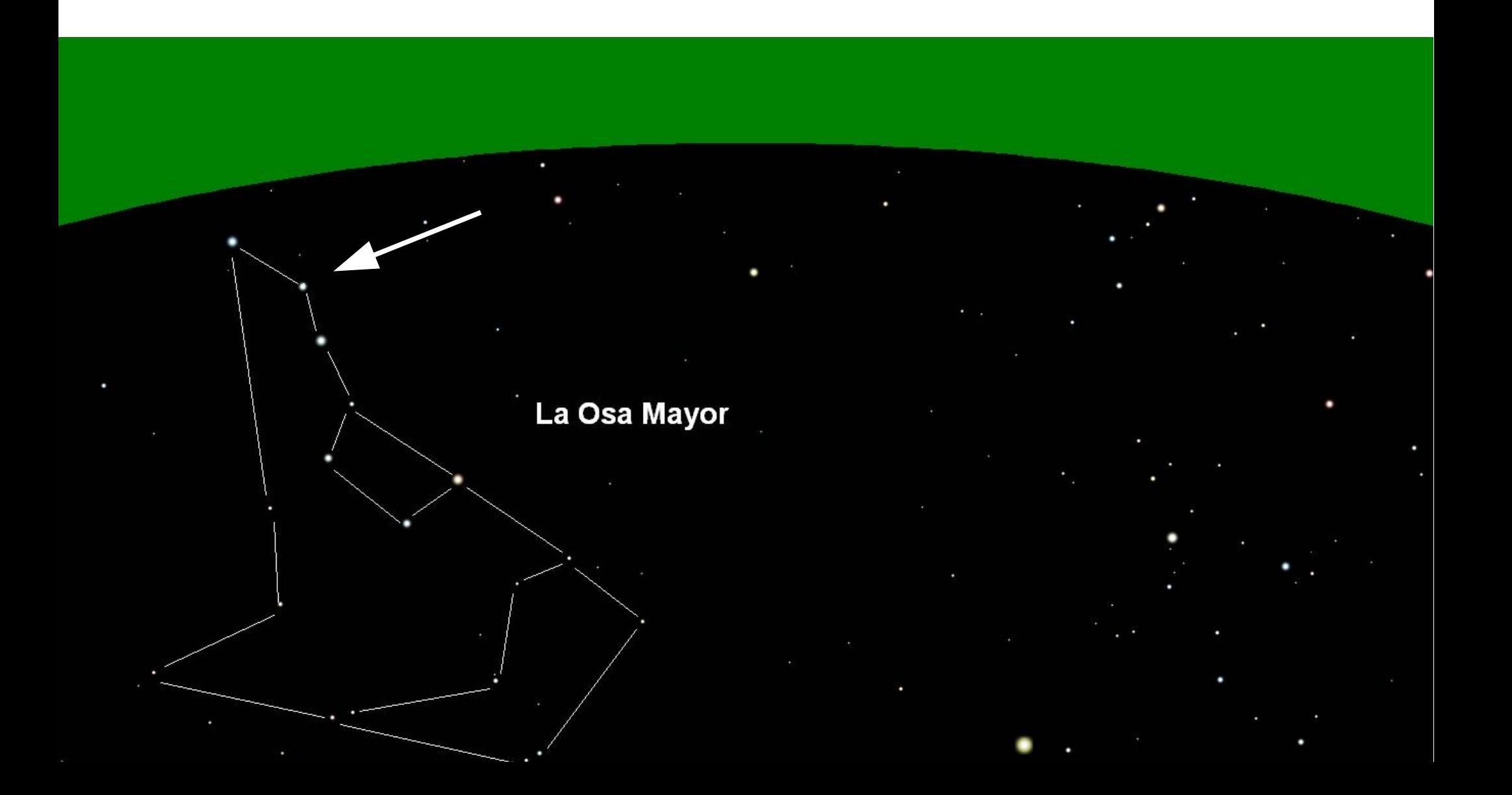

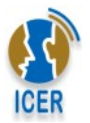

#### Comandos básicos de **Pointofix**

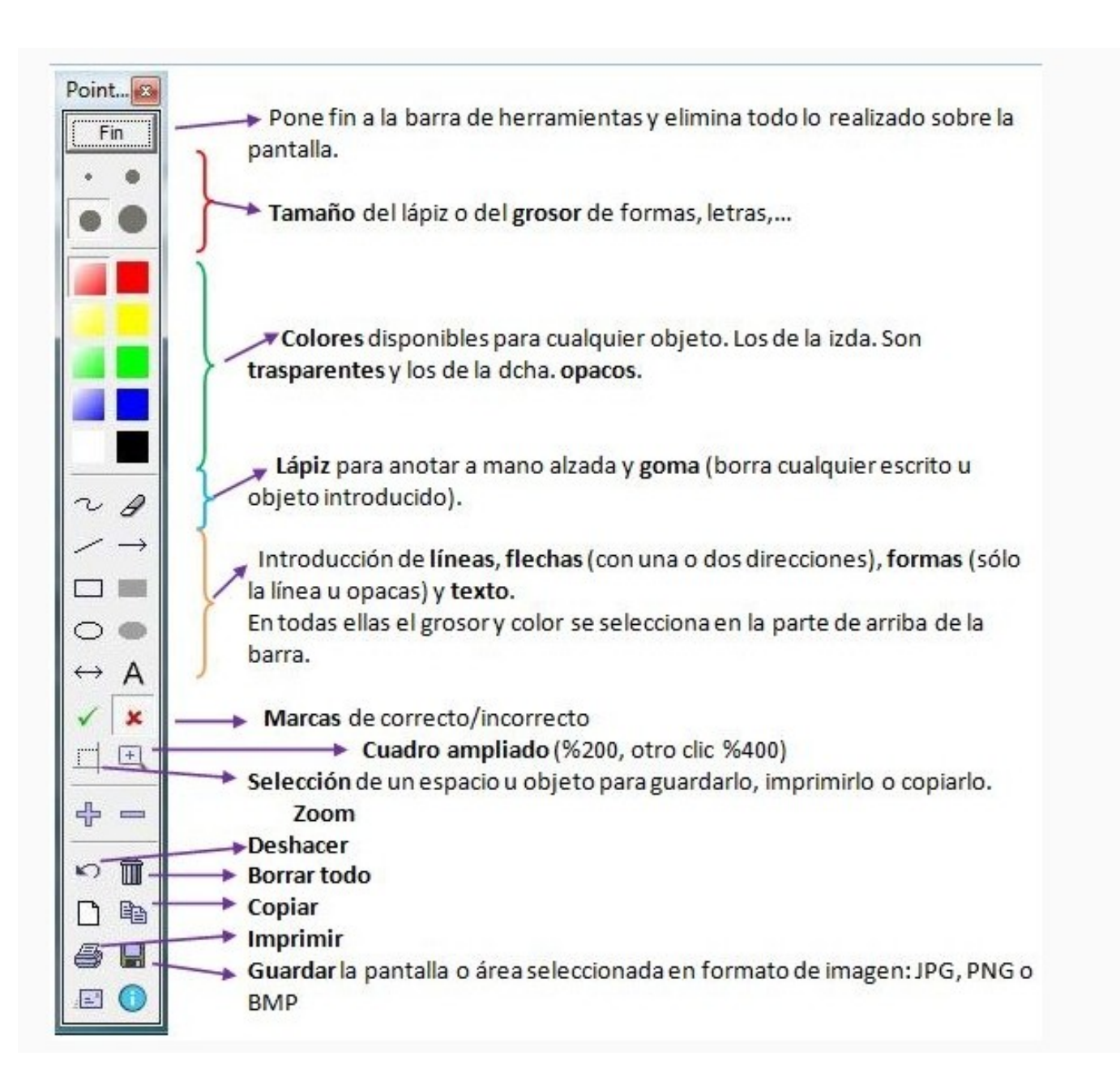

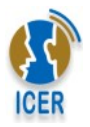

**DESCARGAR POINTOFIX [DESCARGAR POINTOFIX](http://costarica.elmaestroencasa.com/pecs/otros/Pointofix-Portable-V.1.7.2.zip) (En español tico) (En español tico)**

#### **<http://costarica.elmaestroencasa.com/pecs/otros/Pointofix-Portable-V.1.7.2.zip>**

**[Pointofix programa original](http://www.pointofix.de/download.php) Pointofix programa original (alemán) (alemán)**

En esta misma dirección están los archivos de inglés y otros idiomas.

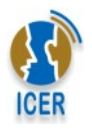

# RESUMEN

Caja de Herramientas para diseñar sus propios **VÍDEO TUTORIALES**

- PowerPoint, Impress, Prezi
- Pointofix
- Debut video capture / CamStudio
- Windows Movie Maker
- YouTube
- Moodle / HotPotatoes / Moodle

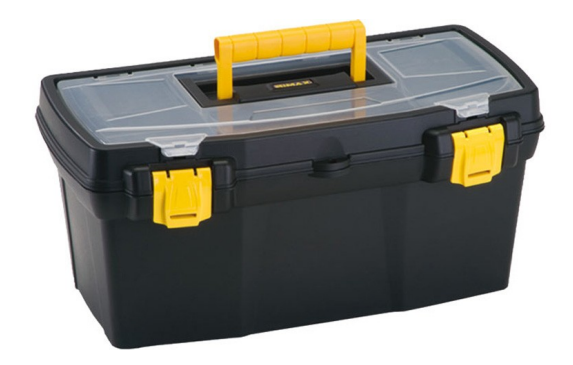

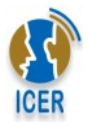

### **GRACIAS POR SU ATENCIÓN**

Rohanny Vallejo Cordero

ICER

2016